## UONET+ – opis zmian

**Zmiany wprowadzone na wydaniu 23.10**

**Poniżej zamieszczamy informację o zmianach jakie zostaną opublikowane w aplikacji UONET+ na wydaniu 23.10.**

## **MODUŁ WIADOMOŚCI PLUS:**

- **1**. Lepsze wyróżnienie liczy adresatów, do których jest tworzona wiadomość.
- **2** Dodano komunikat ostrzegający użytkownika, że wysyła wiadomość do wielu adresatów.
- **1.** Zrezygnowano z opcji w wiadomościach wysyłania całej treści wiadomości na prywatną skrzynkę pocztową użytkownika.
- **2.** Dodano wykaz adresatów przy tworzeniu nowej wiadomości i dodaniu większej ilości adresatów.
- **3.** Dodano opcje " Cofnij wysyłanie" w wiadomości wysłanej. Można cofnąć wiadomość wysłaną przez nadawcę. Po kliknięciu będzie dodany komunikat: *"Uwaga: Niektórzy odbiorcy mogli już przeczytać tę wiadomość. Wycofanie tej wiadomości spowoduje ukrycie jej treści u wszystkich odbiorców".*  Jeśli nadawca wycofa wiadomość, użytkownicy aplikacji mobilnej dzienniczek VULCAN zobaczą treść komunikatu: *"wiadomość wycofana przez nadawcę".*

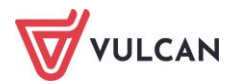